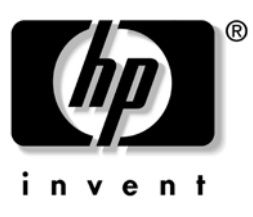

## **HP ProtectTools Troubleshooting Guide**

HP Compaq Business Desktops

Document Part Number: 413742-001

### **January 2006**

This document contains information and recommendations for the ProtectTools administrator concerning questions that may arise in the administration and operation of HP ProtectTools.

© Copyright 2006 Hewlett-Packard Development Company, L.P. The information contained herein is subject to change without notice.

Microsoft, Windows, and Windows NT are trademarks of Microsoft Corporation in the U.S. and other countries.

The only warranties for HP products and services are set forth in the express warranty statements accompanying such products and services. Nothing herein should be construed as constituting an additional warranty. HP shall not be liable for technical or editorial errors or omissions contained herein.

This document contains proprietary information that is protected by copyright. No part of this document may be photocopied, reproduced, or translated to another language without the prior written consent of Hewlett-Packard Company.

WARNING: Text set off in this manner indicates that failure to follow directions could result in bodily  $\sum$  harm or loss of life.

**CAUTION:** Text set off in this manner indicates that failure to follow directions could result in damage to equipment or loss of information.

#### **HP ProtectTools Troubleshooting Guide**

HP Compaq Business Desktops

First Edition (January 2006)

Document Part Number: 413742-001

# **HP ProtectTools Troubleshooting Guide**

### **Overview**

HP ProtectTools Security is a new technology offered by HP on some Business PCs. This technology offers enhanced security support for file/folder encryption, user identity and protection, Single Sign On, multi-factor authentication, smart card, smart card preboot, token and biometric support and works natively with the operating system to enhance security aware applications, such as secure e-mail. The enhanced security is achieved through both hardware and software. Windows-based management of the BIOS is also incorporated through a BIOS Configuration module. All software is centrally managed through an HP Security Manager interface, which can be accessed from the task tray, start menu, or control panel. A properly enabled security system requires a TPM-enabled BIOS, versions 1.54 or greater, obtainable through [www.hp.com](http://www.hp.com) support, and security software available via purchase.

Administrators are encouraged to perform "best practices" in restricting end-user privileges and restrictive access to users.

### **Hardware**

The hardware consists of a Trusted Platform Module (TPM) which meets the Trusted Computing Group requirements of TPM 1.2 standards. The card is integrated with the system board and is part of the NIC. The NIC and TPM solution contains on-chip memory and off-chip memory, functions and firmware are located on an external flash integrated with the system board. All TPM functions are encrypted or protected to ensure secure flash or communications.

## **Software**

The software, HP ProtectTools, has two parts: HP ProtectTools Security Manager and HP plug-in modules. Security Manager is the interface (shell) that centralizes all security applications (plug-ins). The computer offers security in both configure-to-order and aftermarket configurations. Both offerings provide a CD which can be used in Microsoft Windows to install the HP ProtectTools security products. Customers using a non-HP corporate image are encouraged to use the provided CD to install security software. Some HP Web-based downloads (SoftPaqs) will not install unless previous versions of security software are already installed on the target PC.

HP ProtectTools security applications for the computer are:

- HP ProtectTools Security Manager: The software is preinstalled on the hard drive and can be accessed from the Start Menu or Control Panel applet. The Security Manager shell interface provides a central point for administering all security plug-in modules. Security plug-ins like the TPM, Smart Card, and future security products cannot be installed unless the Security Manager interface is present.
- HP ProtectTools Embedded Security: This supports the TPM 1.2 hardware directly and is preinstalled on the imaged drive for desktop. In Windows 2000 and Windows XP environments, this software supports enhanced security for secure e-mail with Microsoft

Outlook or Outlook Express, and it supports enhanced security for Microsoft EFS file/folder encryption. The software also provides a function called Personal Secure Drive (PSD). The PSD is a function in addition to the EFS-based file/folder encryption, and it uses the Advanced Encryption Standard (AES) encryption algorithm. It is important to note that HP ProtectTools Personal Secure Drive cannot function unless the TPM is unhidden, enabled with appropriate software installed with ownership, and the user configuration initialized. Additionally, the TPM also supports data management functions, such as backing up and restoring the key hierarchy, support for third-party applications that use MSCAPI (such as Microsoft Outlook and Internet Explorer) and applications that use PKCS#11 (such as Netscape) for protected digital certificate operations when using the Embedded Security software.

- HP ProtectTools TPM Firmware Update Utility: This utility is a Web-based SoftPaq for updating your TPM firmware.
- HP Credential Manager for ProtectTools: This tool provides identity management and has security features that protect against unauthorized access to your computer. These features include the following:
	- ❏ Alternatives login capability as opposed to passwords when logging on to Windows, such as using a smart card or biometric reader to log on to Windows
	- ❏ Single Sign On feature that automatically remembers credentials for Web sites, applications, and protected network resources
	- ❏ Support for optional security devices, such as smart cards and biometric readers
	- ❏ Support for additional security settings, such as requiring authentication with an optional security device to unlock the computer and access applications
	- ❏ Enhanced encryption for stored passwords, when implemented with a TPM Embedded Security chip
- Smart Card Security for ProtectTools: This tool manages the smart card setup and configuration for computers equipped with an optional smart card reader. The smart card BIOS security mode is available on some models. When enabled, this mode requires you to use a smart card to log on to the computer.
- BIOS Configuration for ProtectTools: This configuration provides access to the Computer Setup Utility security and configuration settings. This allows users to access system security features managed by Computer Setup through Windows.

Please consult the HP ProtectTools Security Manager Guide that shipped with the computer or access this online at <http://www.hp.com> along with the latest software, firmware, driver, and support materials. Help files provided with the installed product contain a variety of troubleshooting, configuration, and functional product data, and they are considered the first direct source of information.

| Acronym    | Term                                   | <b>Detail</b>                                                                                         |
|------------|----------------------------------------|----------------------------------------------------------------------------------------------------|
| <b>AES</b> | <b>Advanced Encryption</b><br>Standard | A symmetric 128-bit block data encryption technique                                                   |
| <b>API</b> | Application Programming<br>Interface   | A series of internal operating system functions that applications<br>can use to perform various tasks |
| <b>CSP</b> | Cryptographic Service<br>Provider      | A software component that interfaces with the MSCAPI                                                  |

**Table A Glossary of HP ProtectTools Embedded Security Related Terminology**

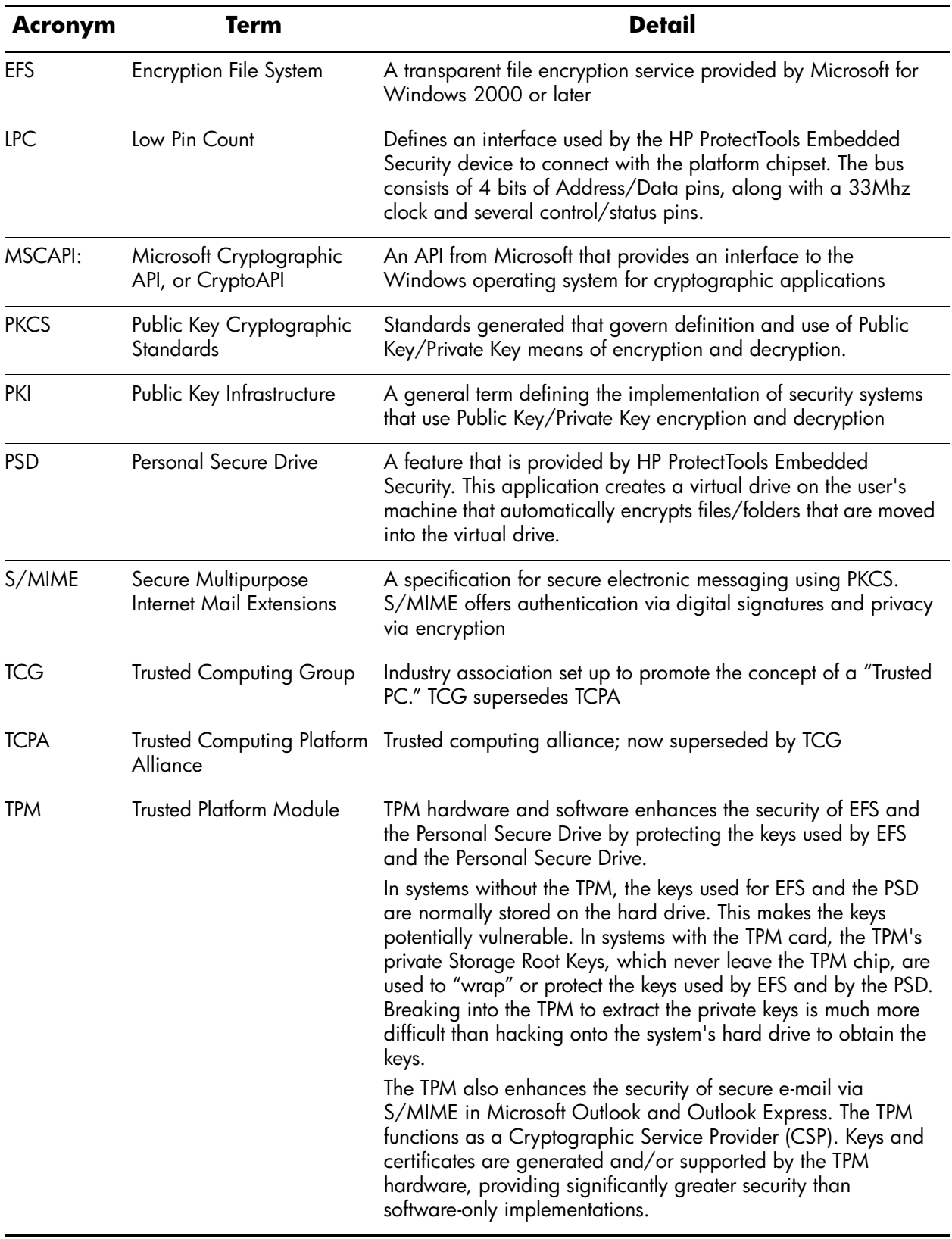

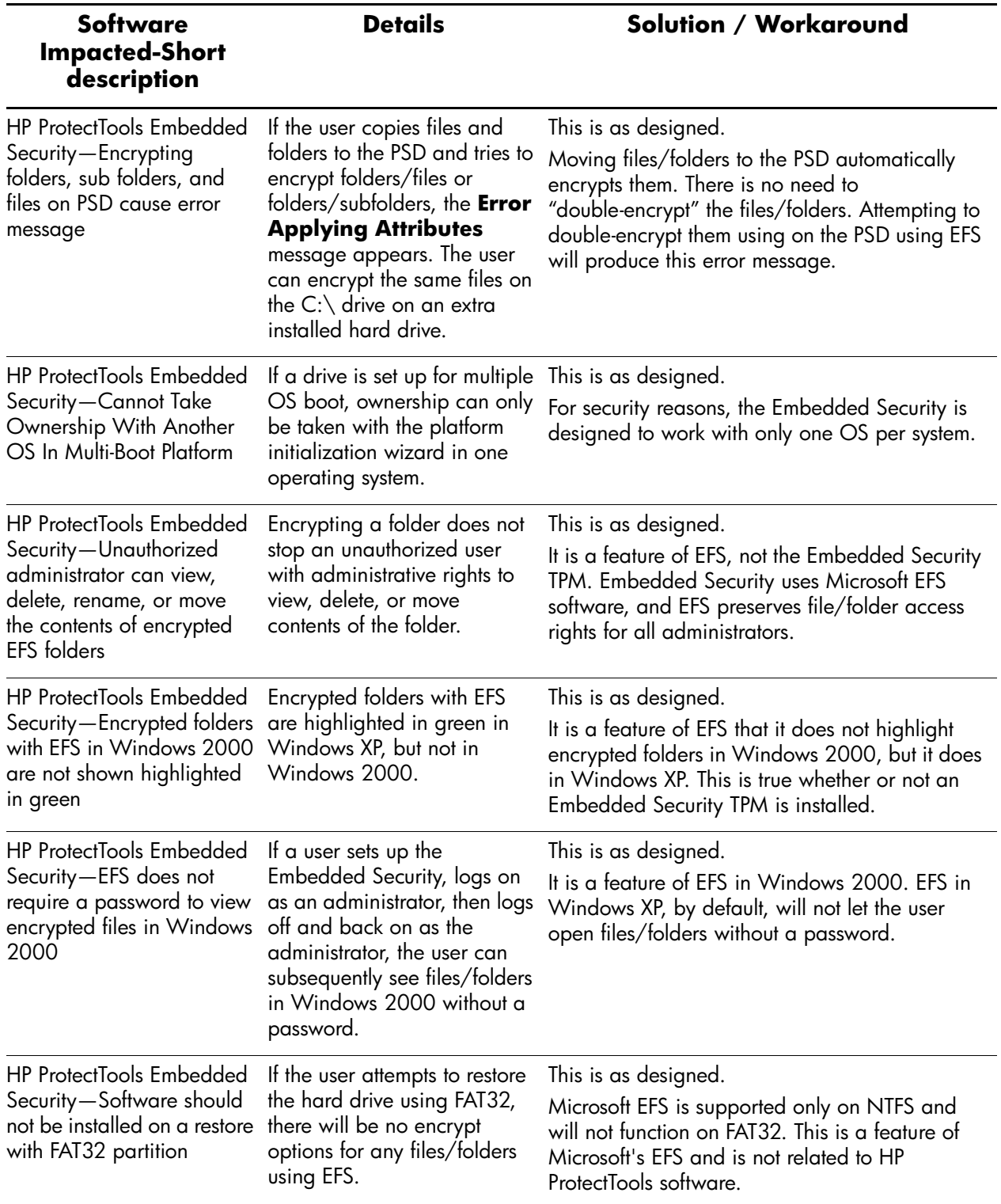

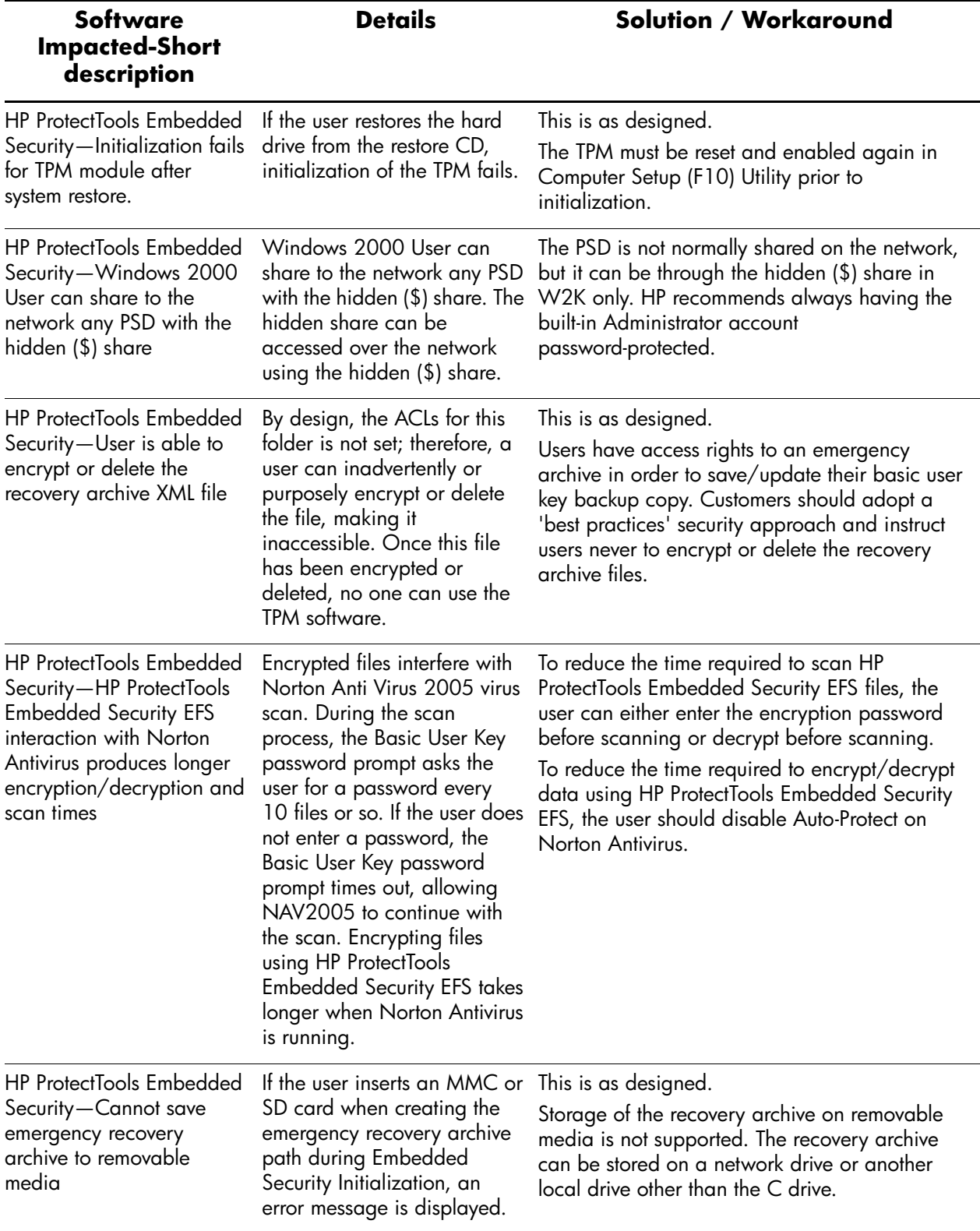

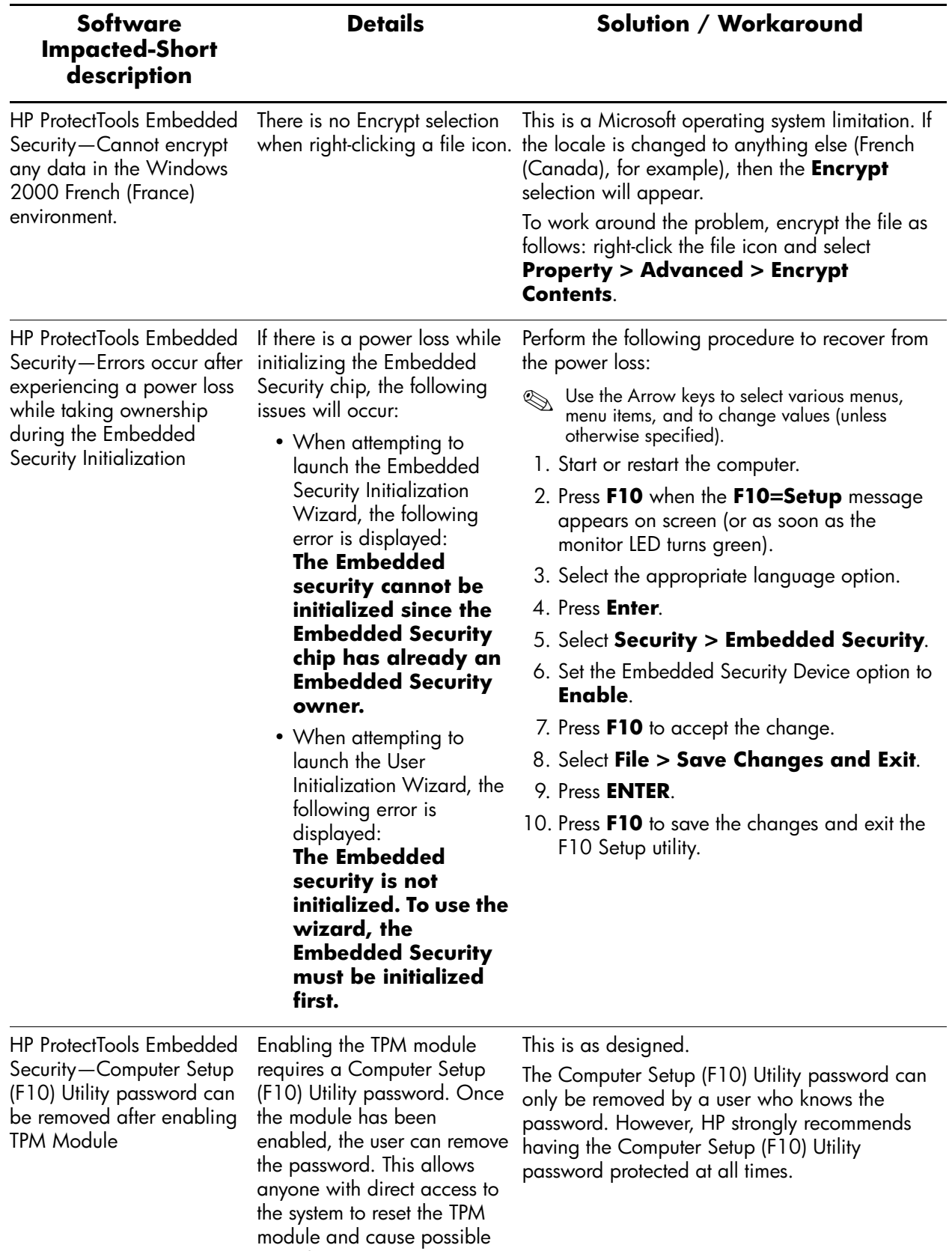

loss of data.

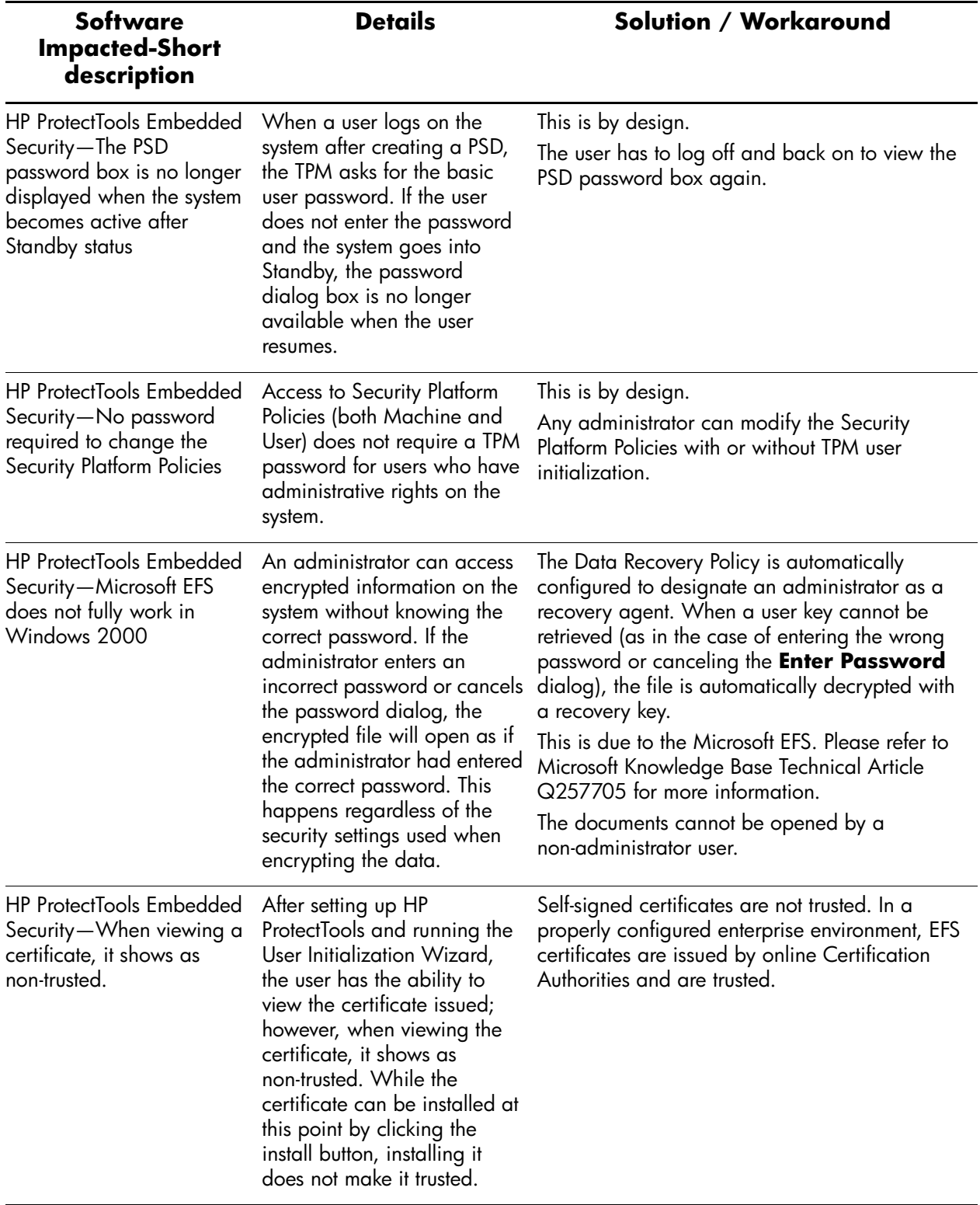

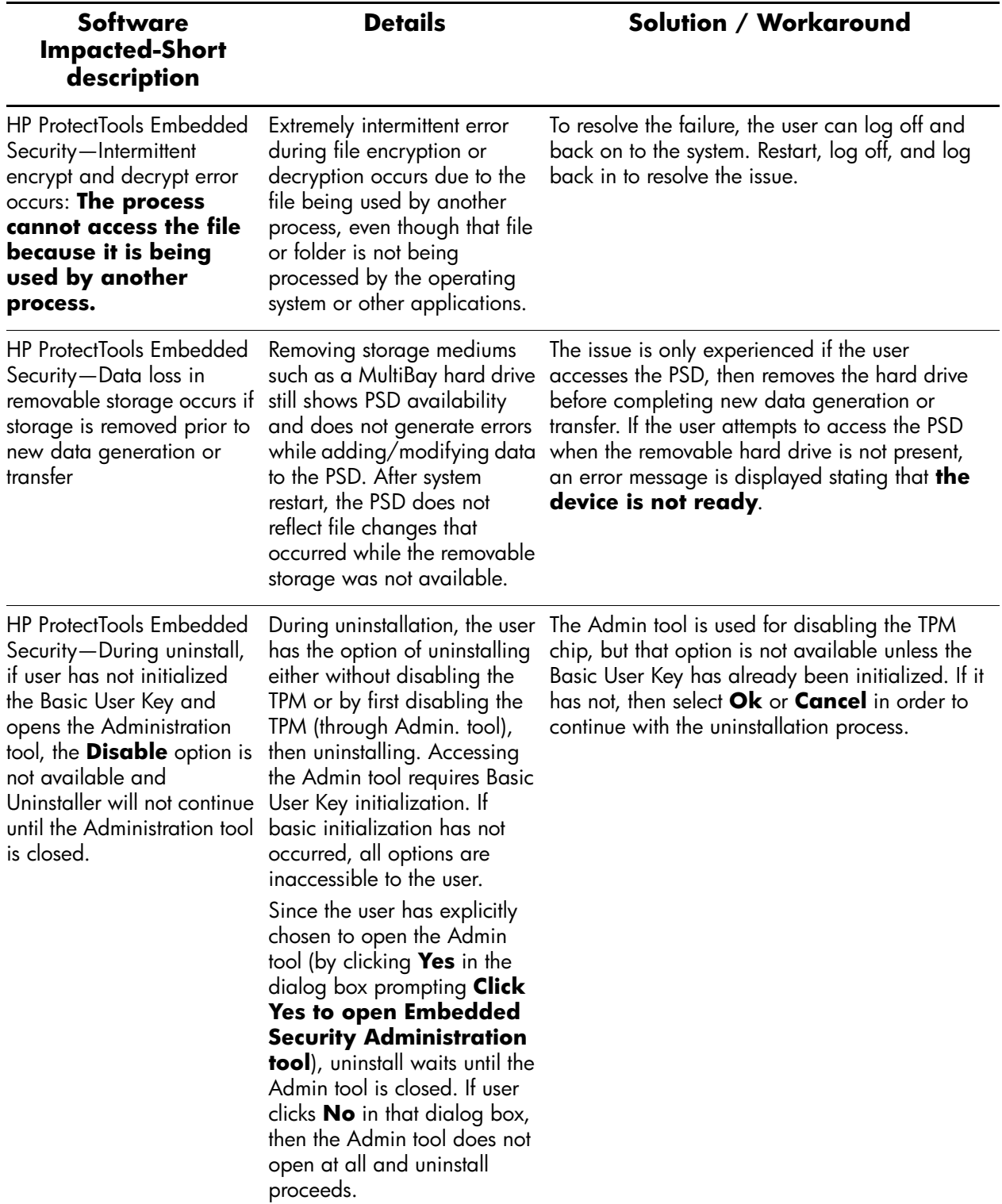

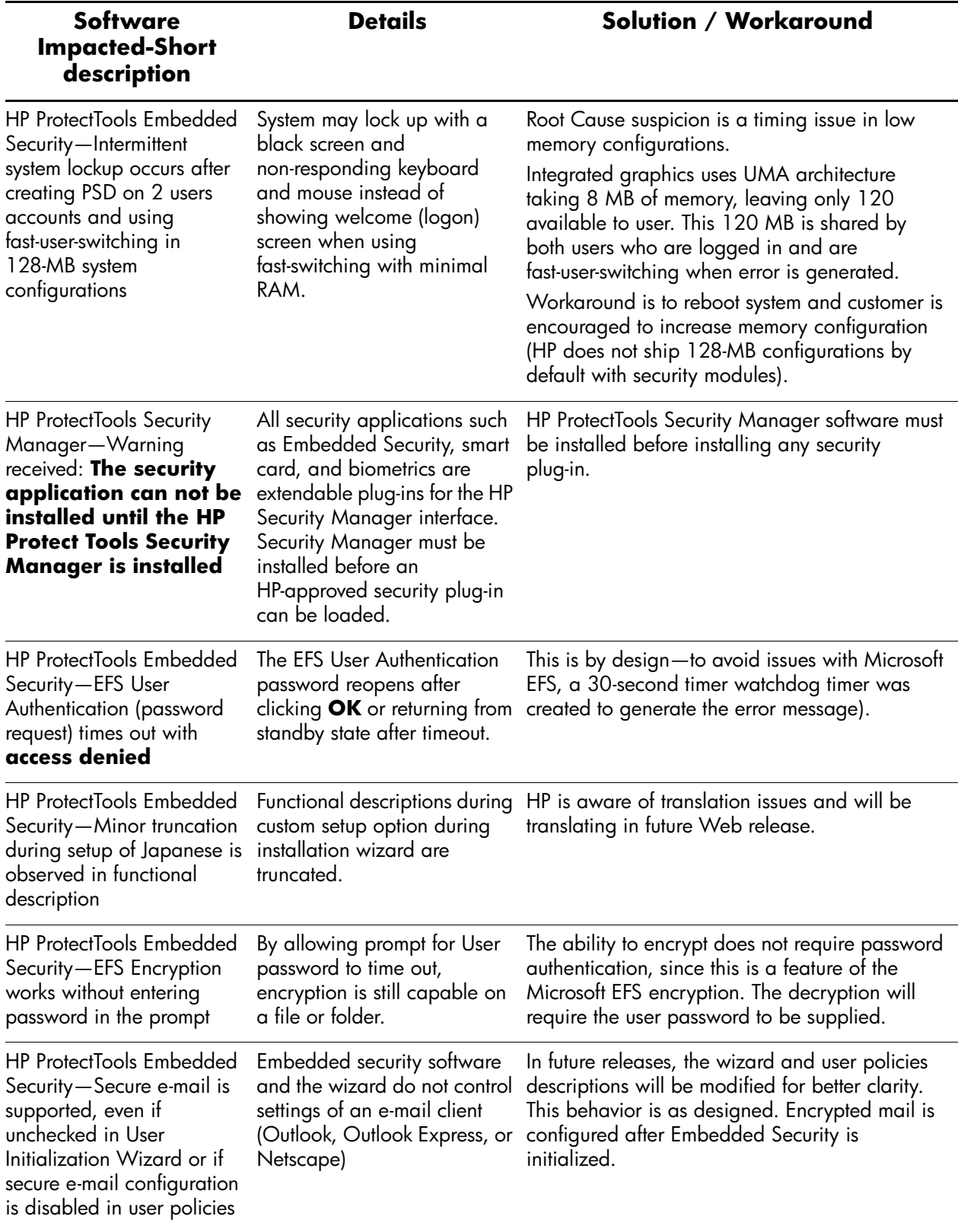

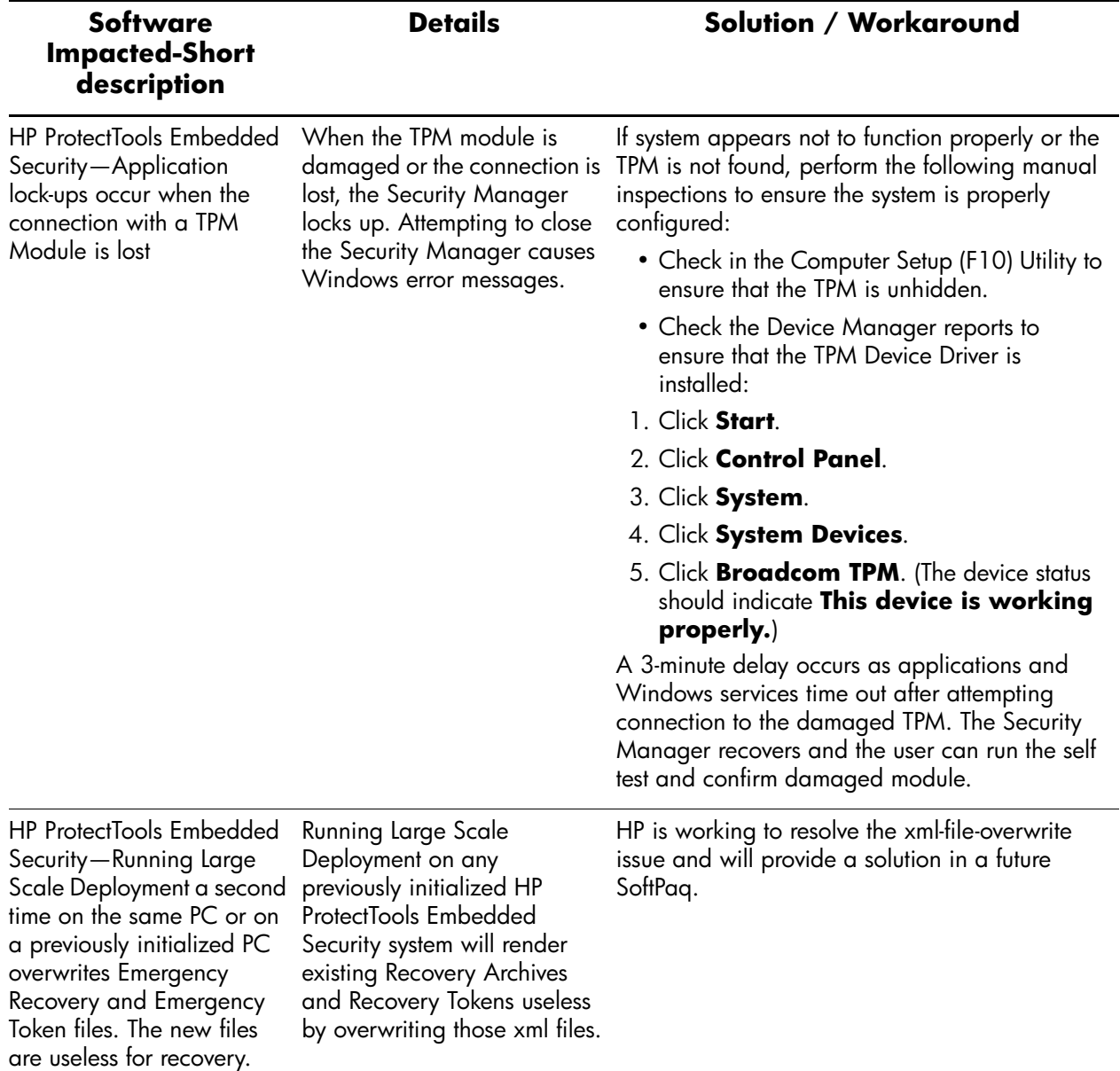

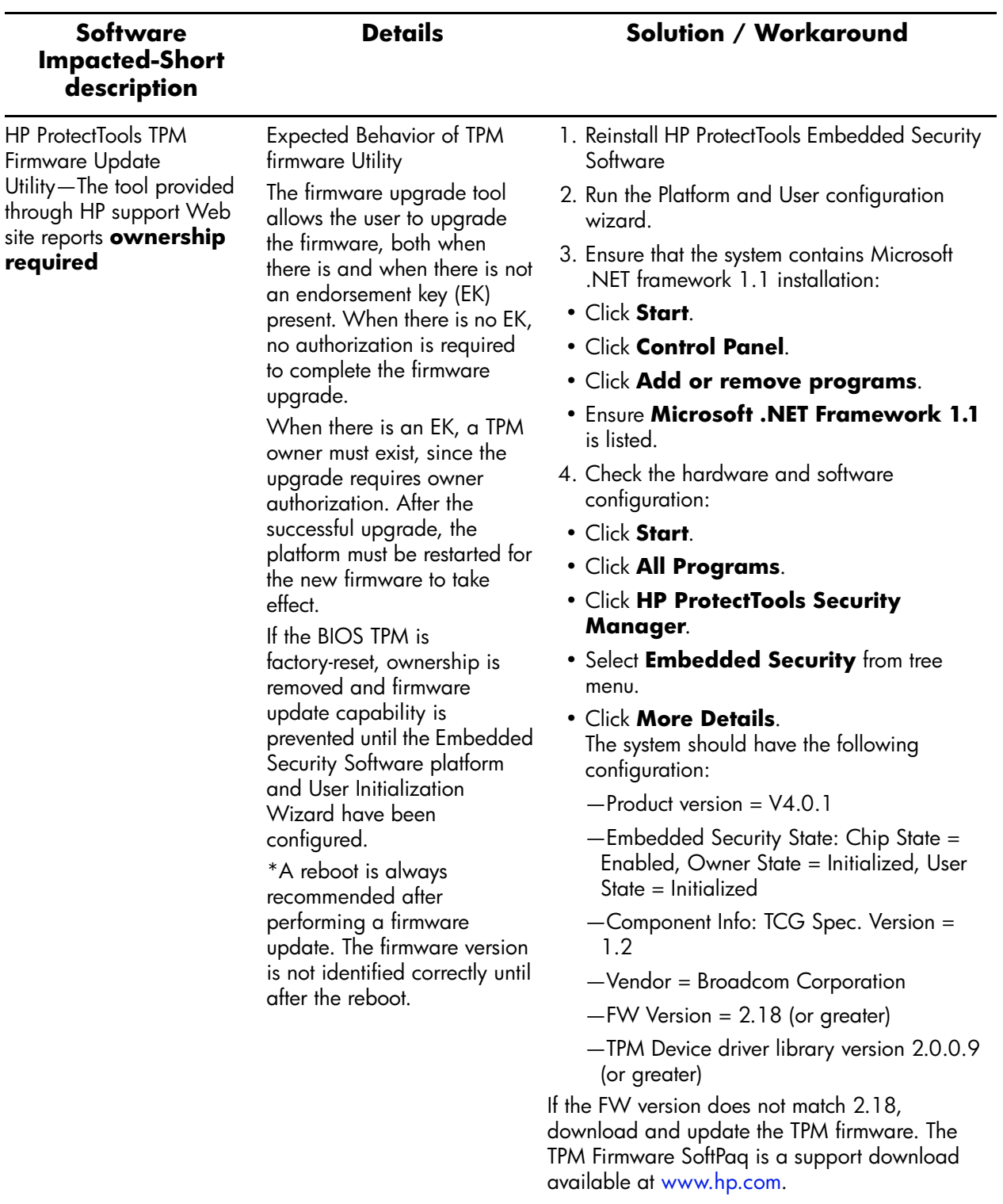

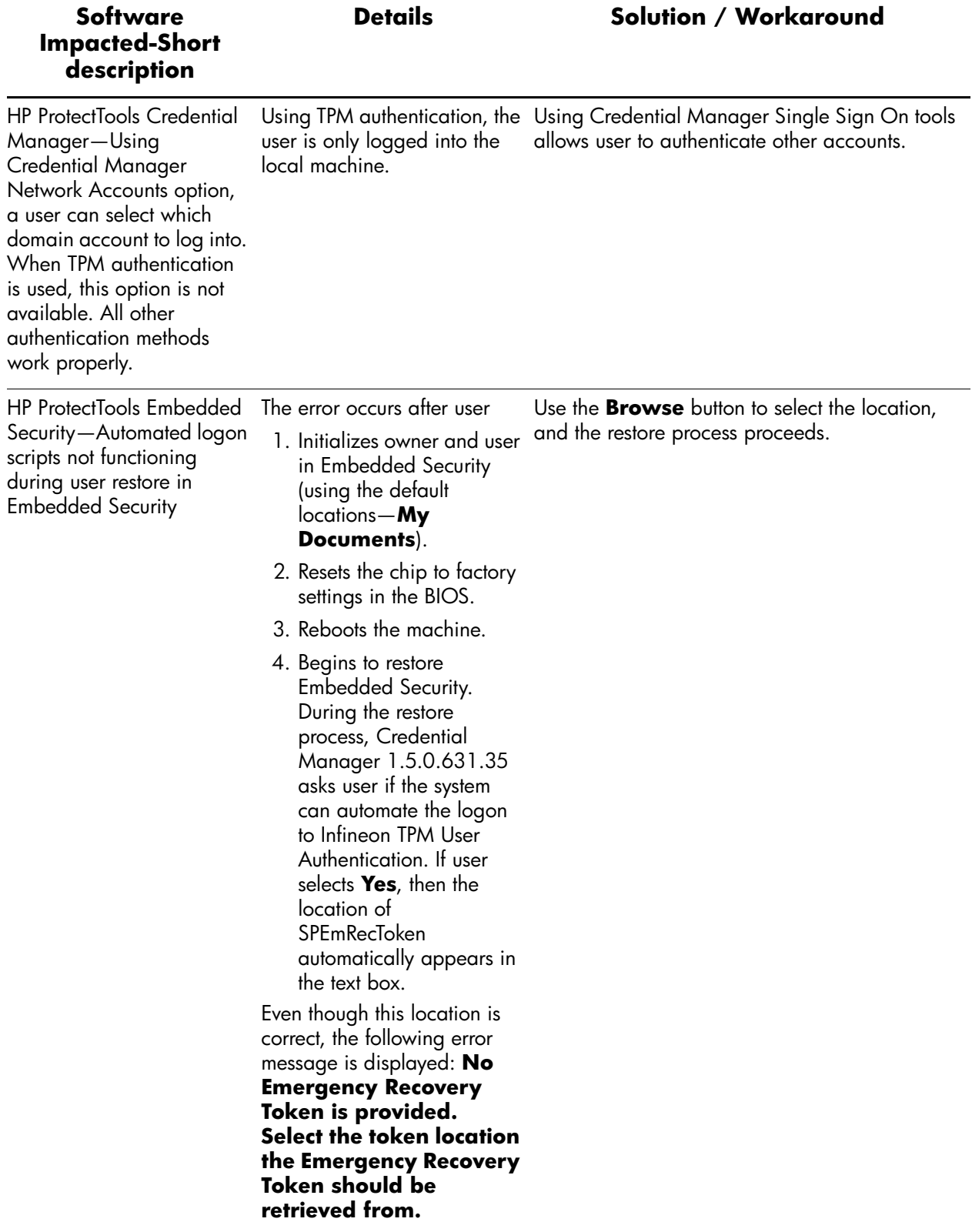

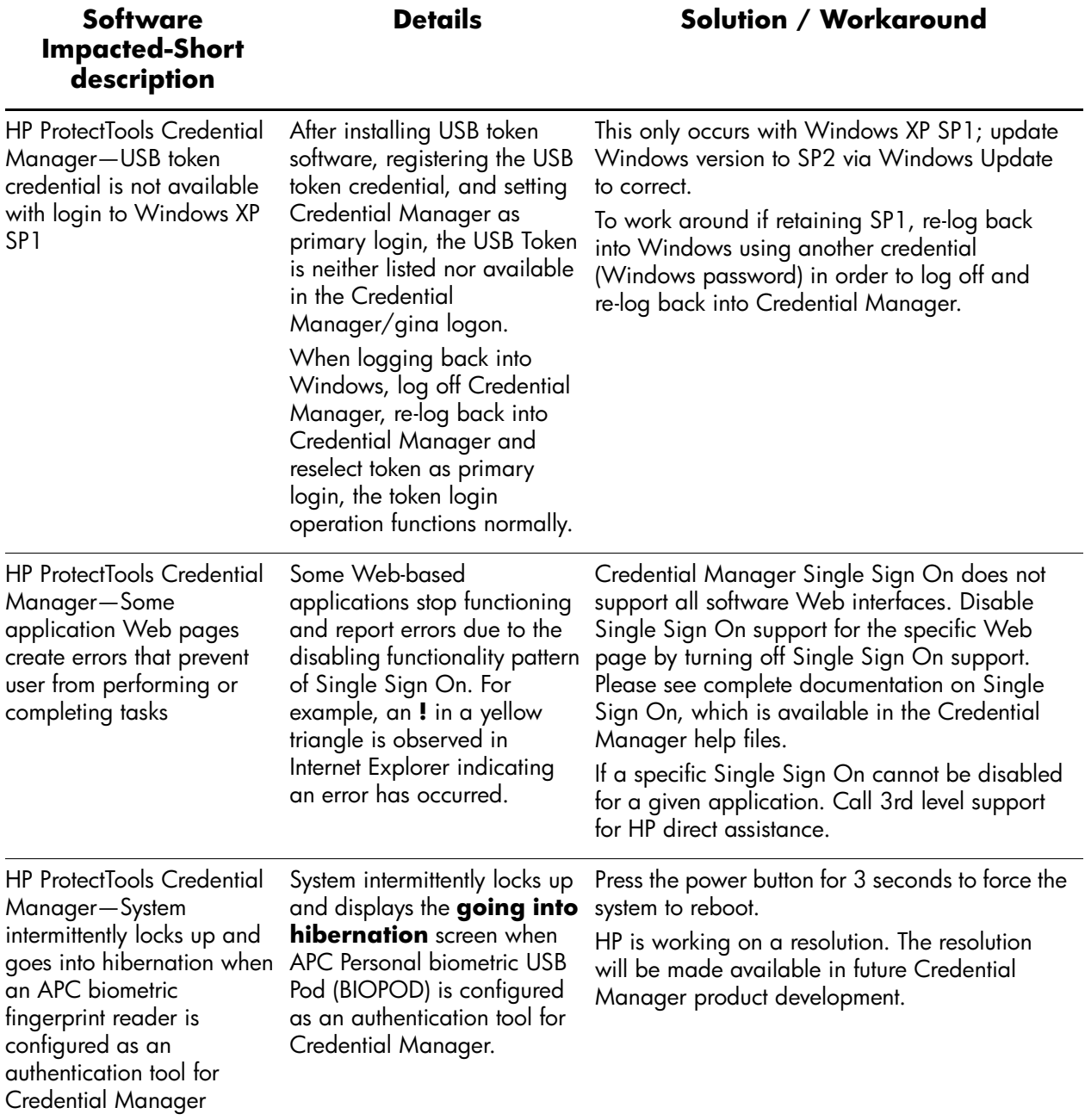

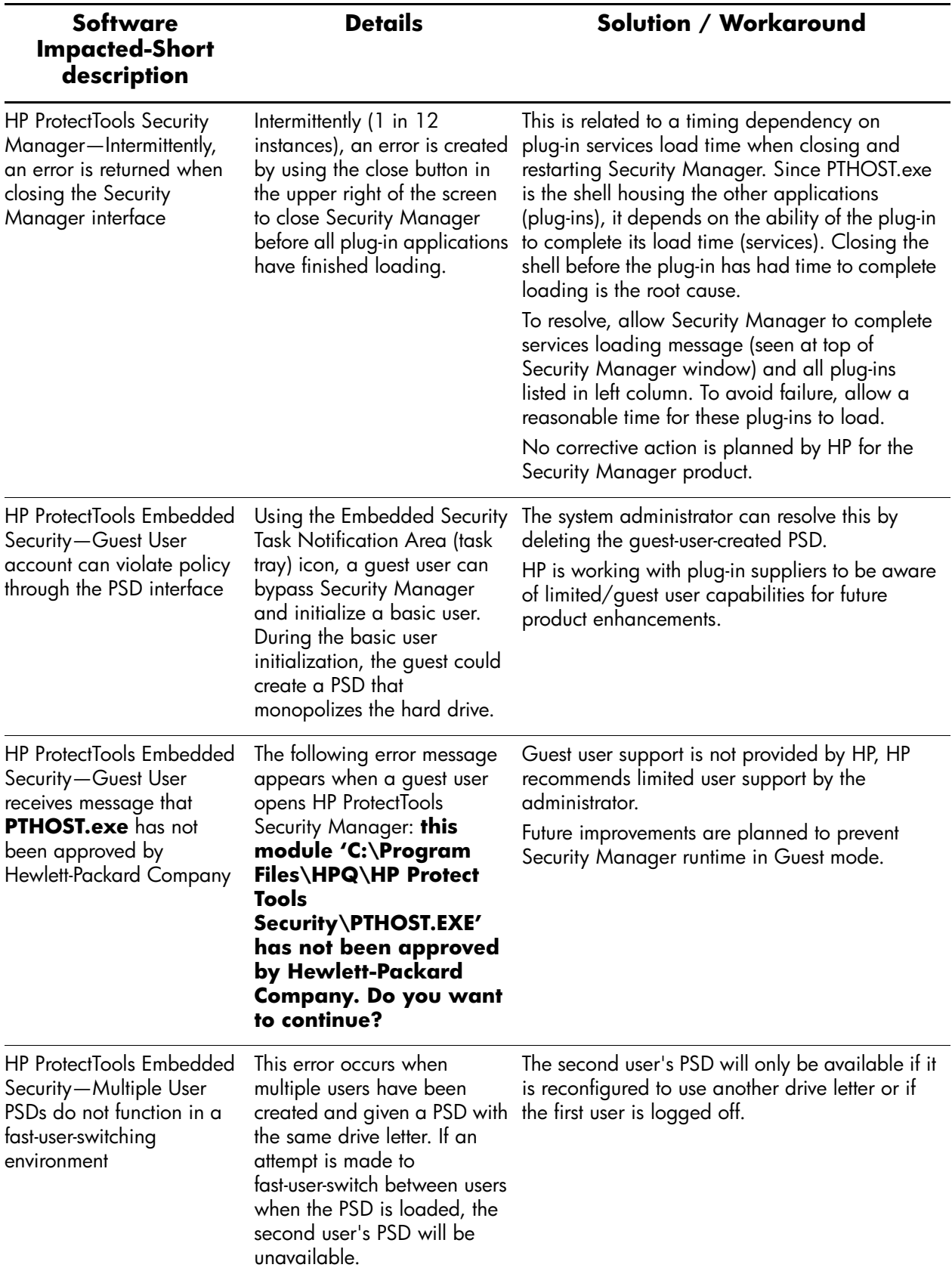

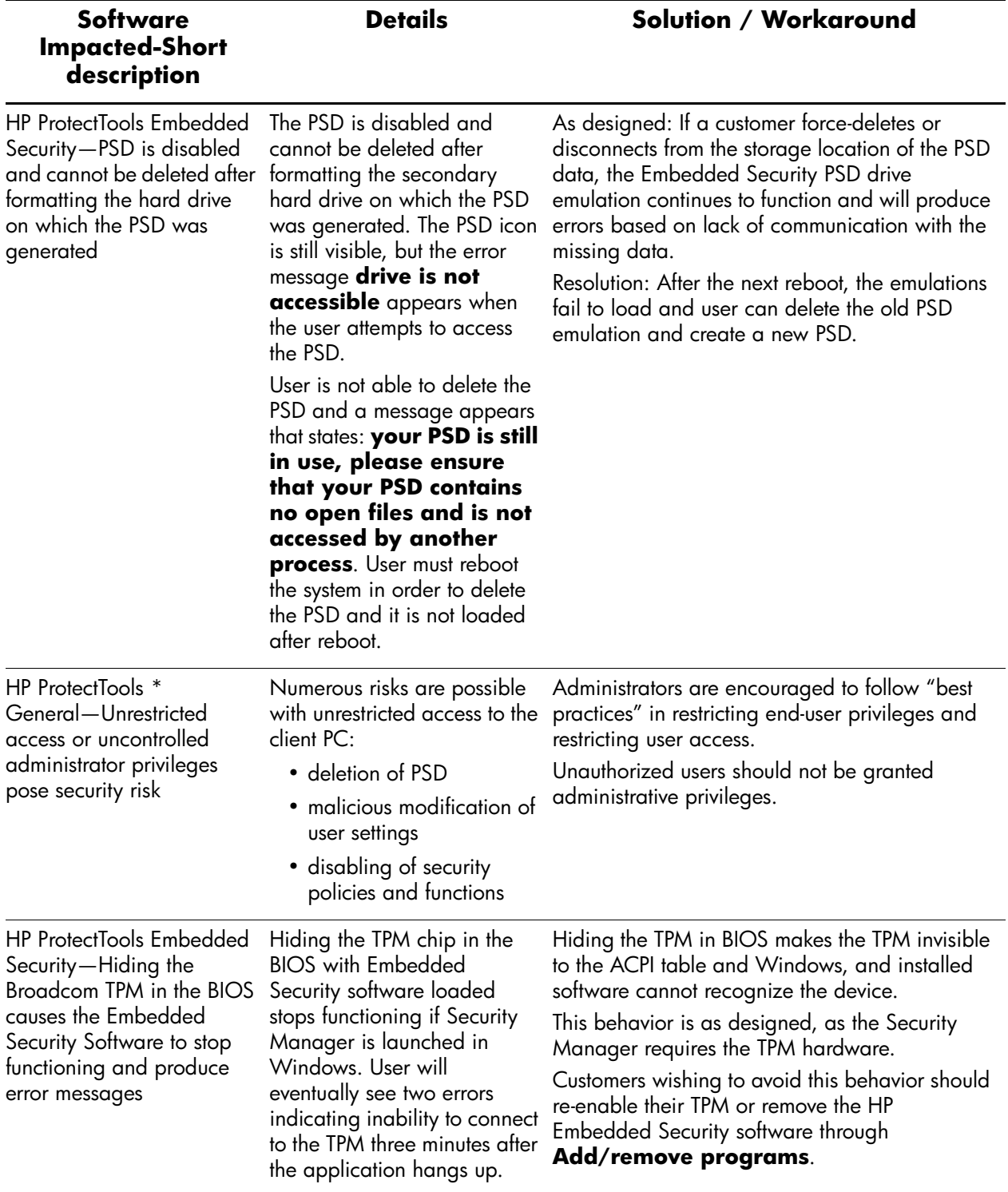

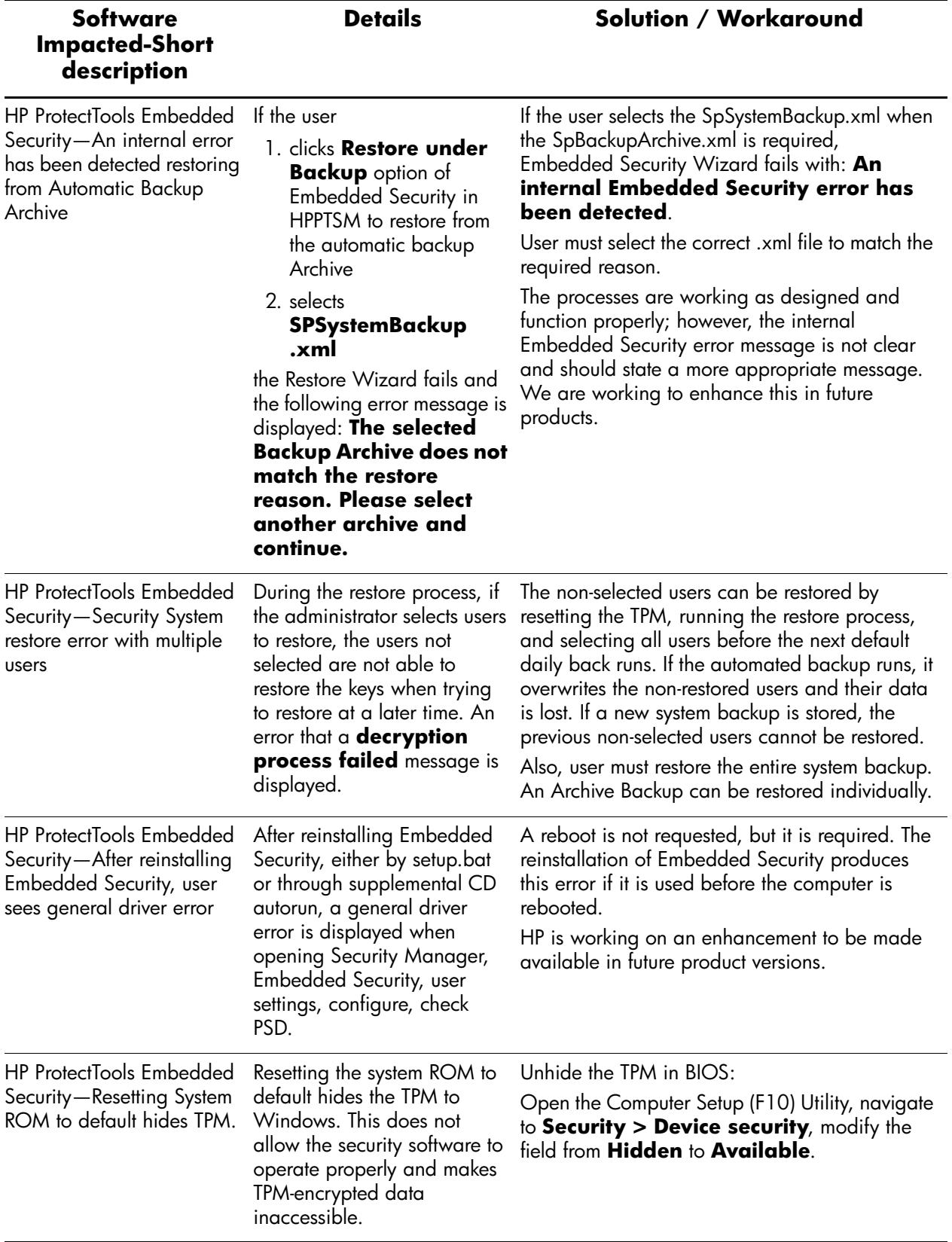

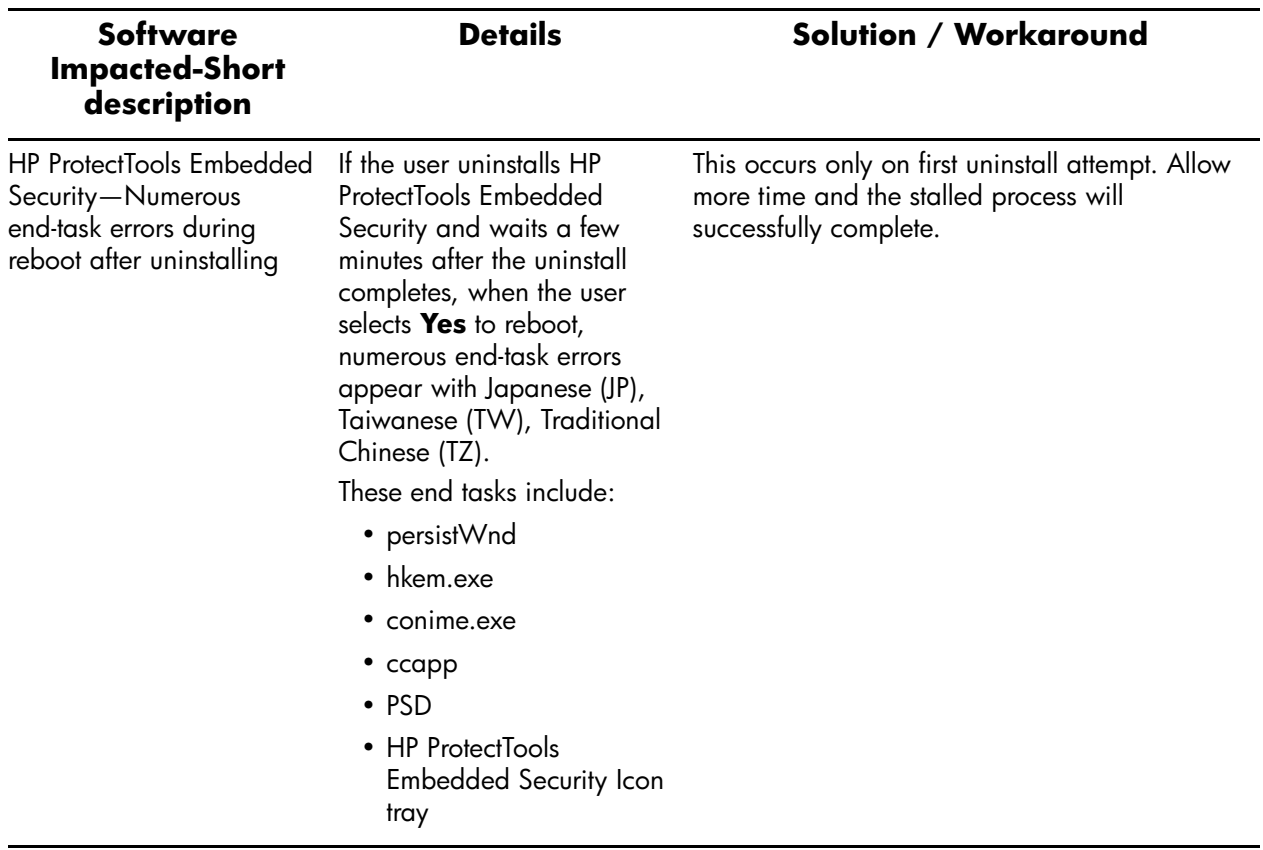

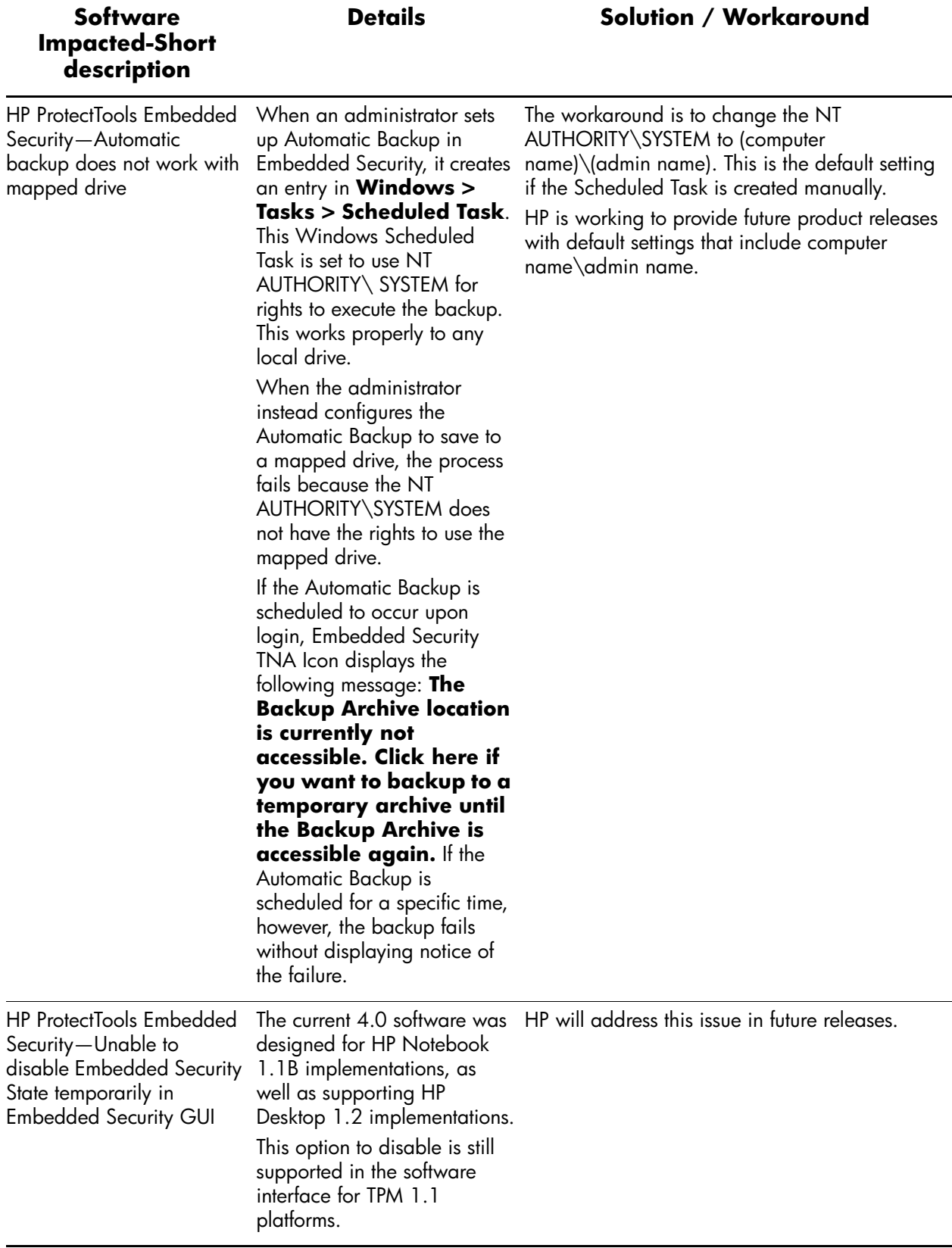

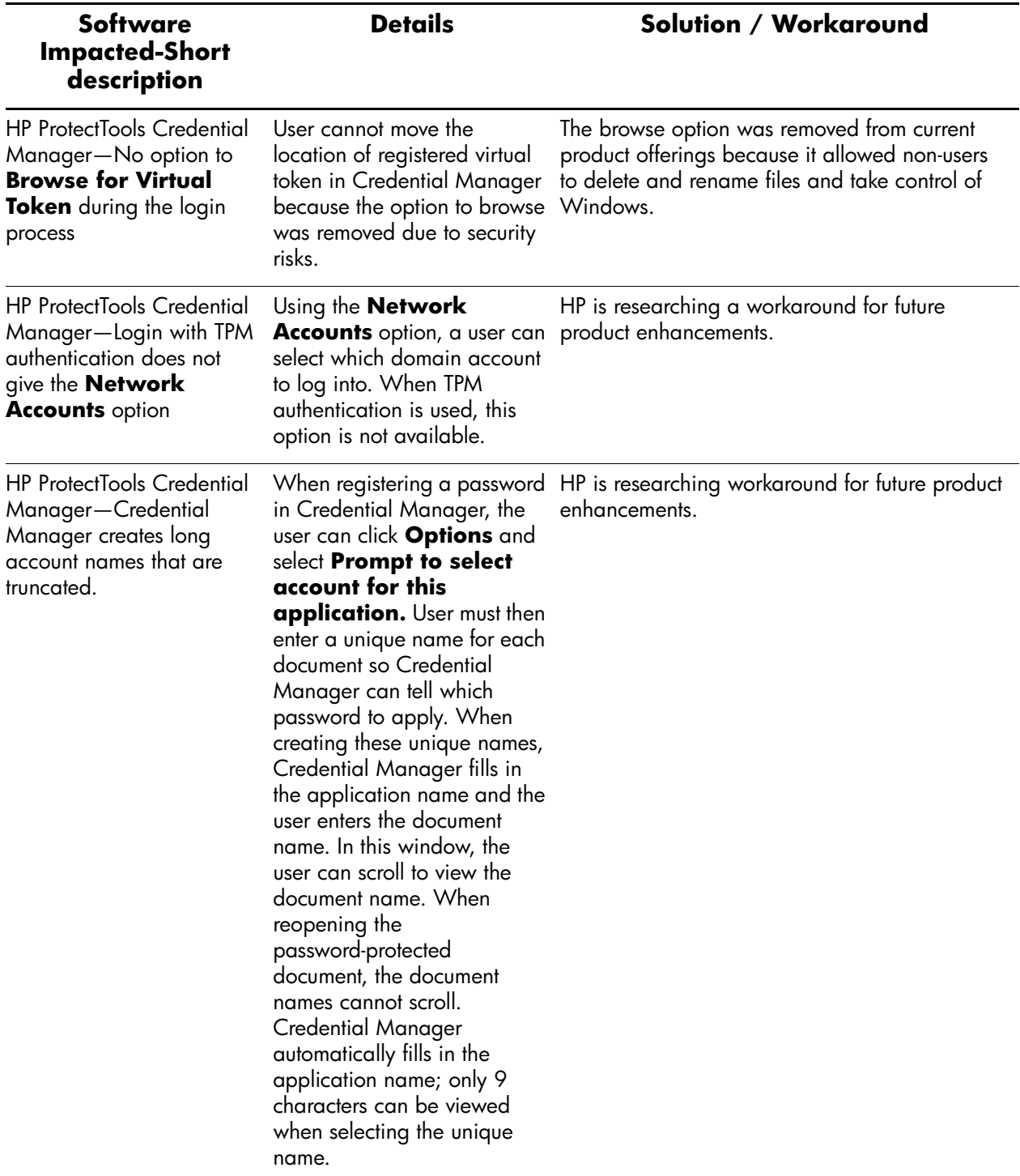

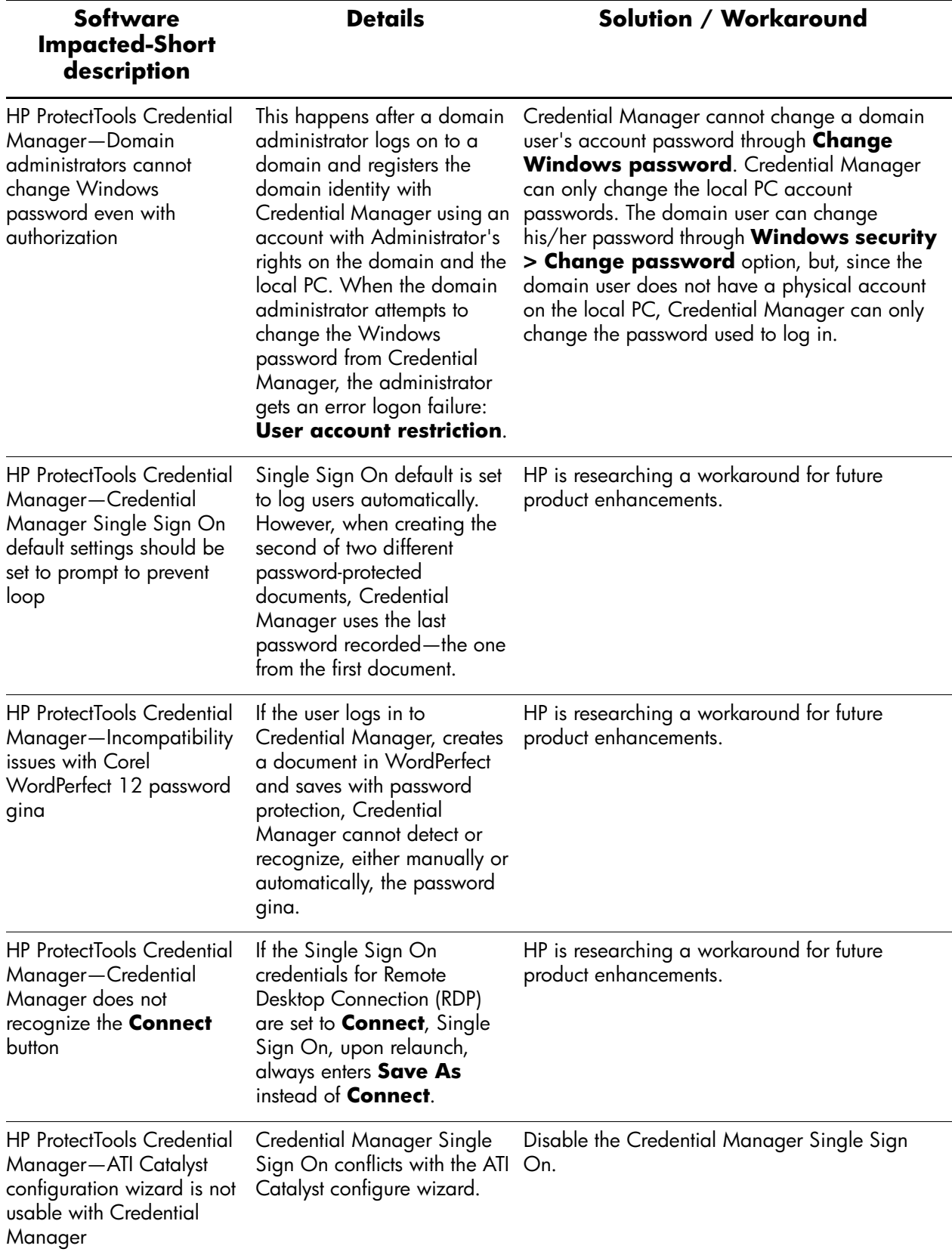

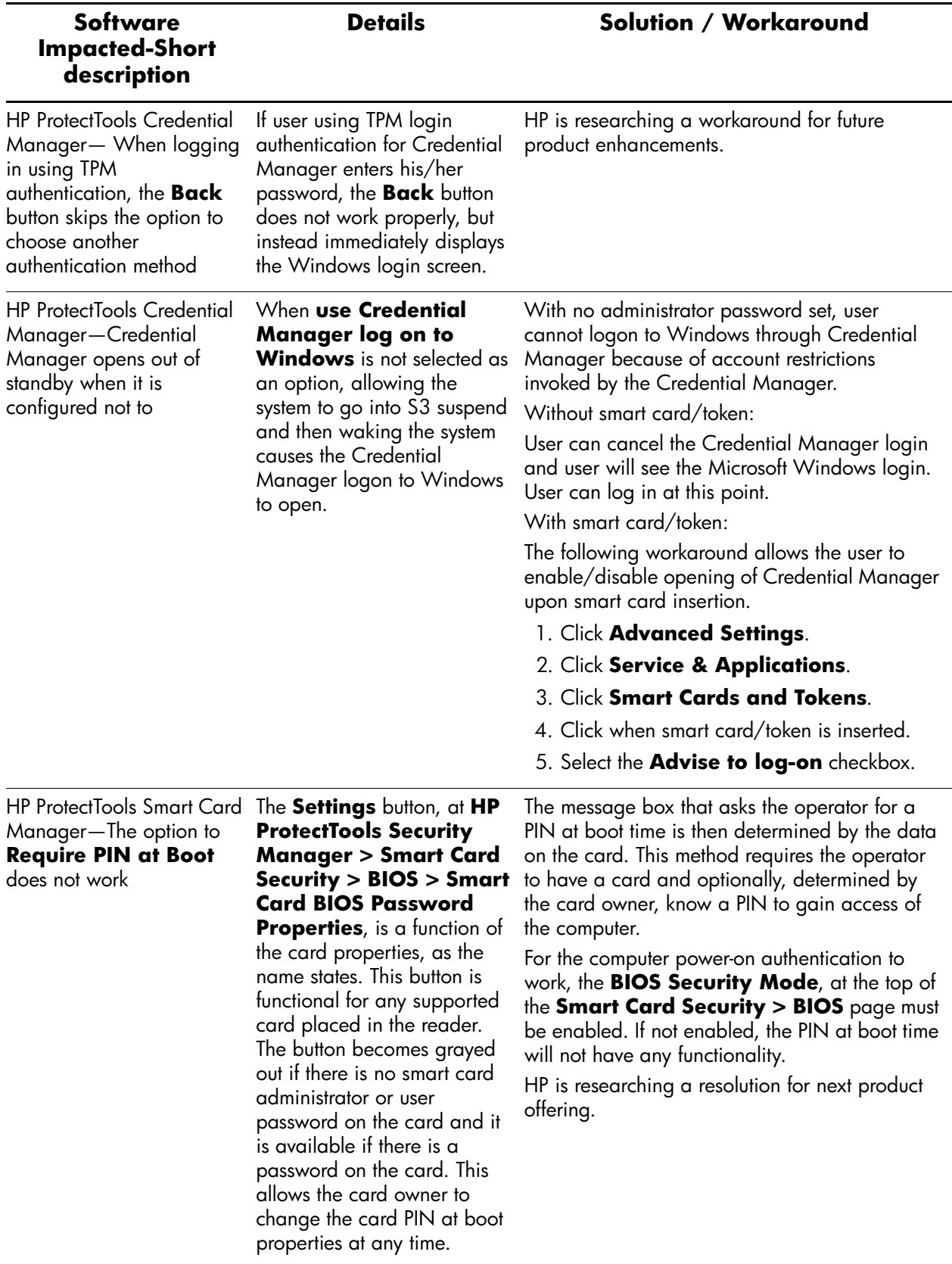

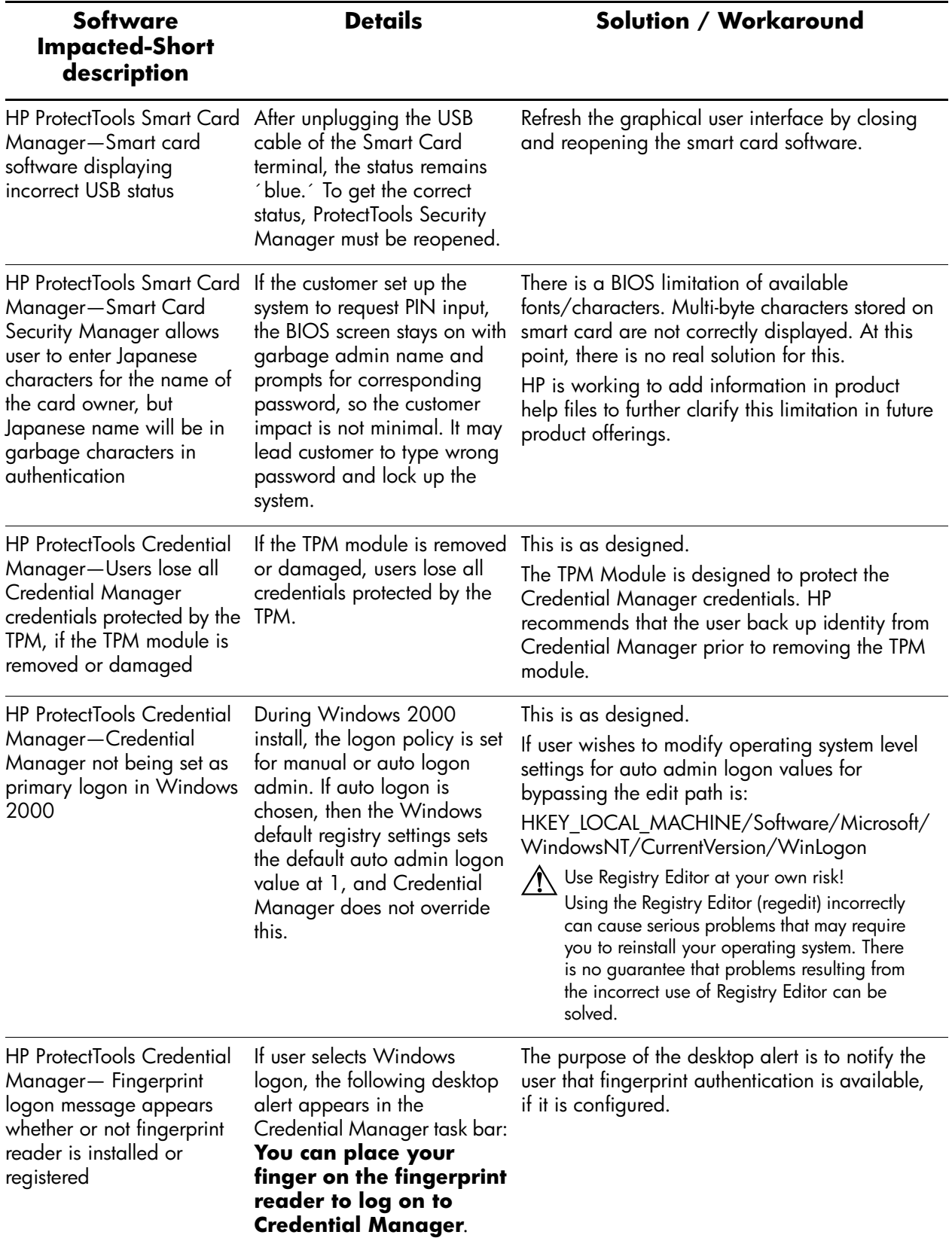

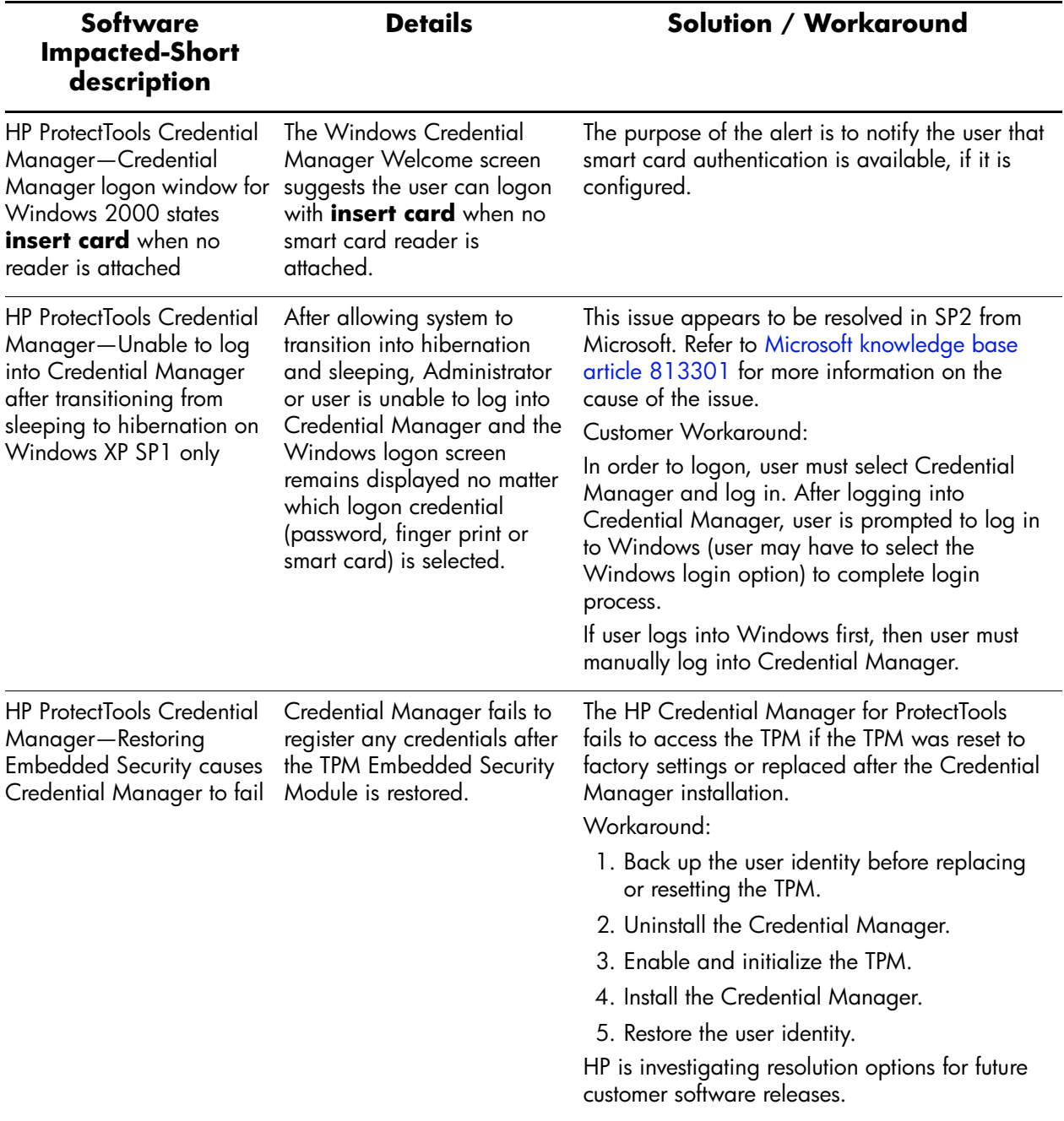

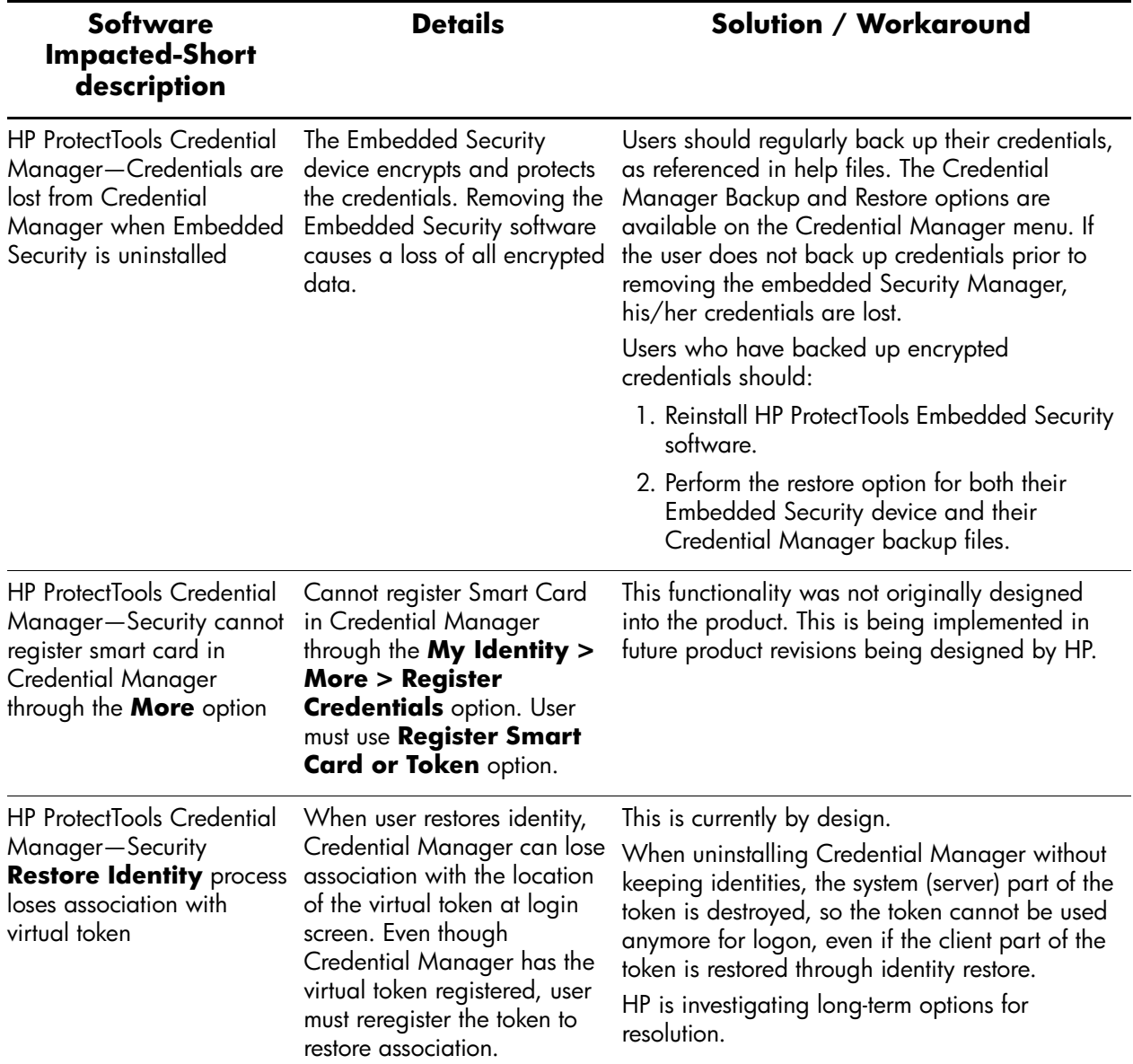

Free Manuals Download Website [http://myh66.com](http://myh66.com/) [http://usermanuals.us](http://usermanuals.us/) [http://www.somanuals.com](http://www.somanuals.com/) [http://www.4manuals.cc](http://www.4manuals.cc/) [http://www.manual-lib.com](http://www.manual-lib.com/) [http://www.404manual.com](http://www.404manual.com/) [http://www.luxmanual.com](http://www.luxmanual.com/) [http://aubethermostatmanual.com](http://aubethermostatmanual.com/) Golf course search by state [http://golfingnear.com](http://www.golfingnear.com/)

Email search by domain

[http://emailbydomain.com](http://emailbydomain.com/) Auto manuals search

[http://auto.somanuals.com](http://auto.somanuals.com/) TV manuals search

[http://tv.somanuals.com](http://tv.somanuals.com/)